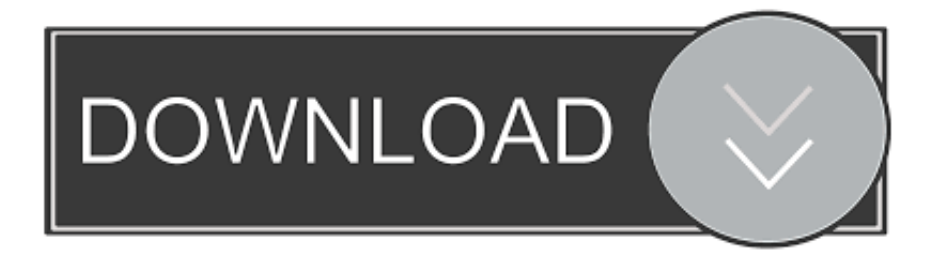

# [Artstation – Intro To UE4 Lighting Exterior And Interior Tutorial](https://geags.com/1ur0io)

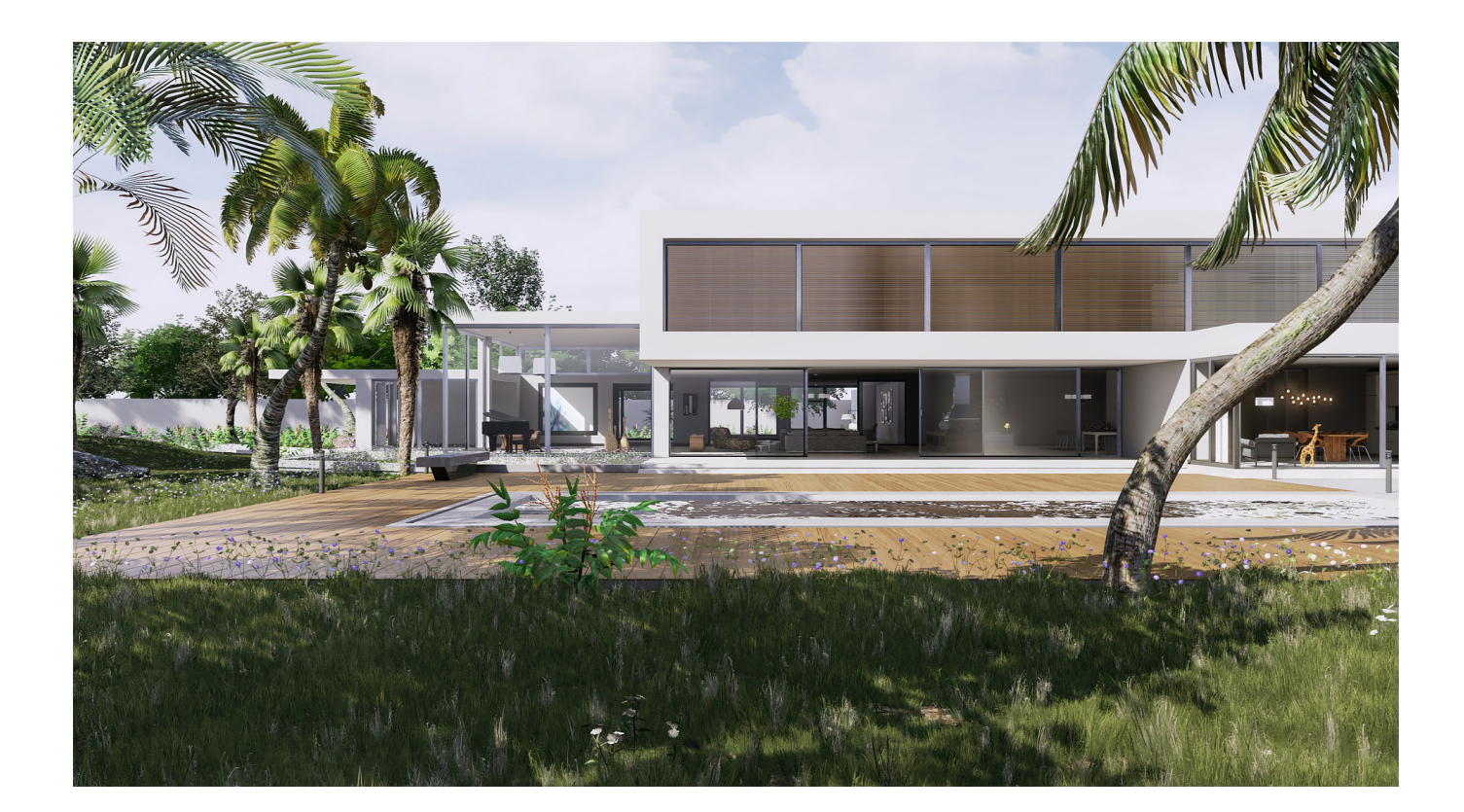

[Artstation – Intro To UE4 Lighting Exterior And Interior Tutorial](https://geags.com/1ur0io)

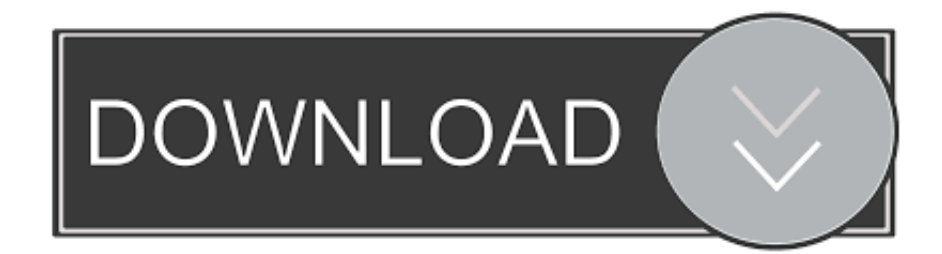

Earlier this year, we partnered with talented car designer Takumi Yamamoto and 3D modeler Frédéric Gasson to create the exterior of our ...

1. artstation – intro to ue4 lighting exterior and interior tutorial

Login Sign LOD Man character. download unreal engine 4 windows, unreal engine 4 ... Tagged ArtStation, Intro to UE4 lighting Exterior and Interior Tutorial.. Intro to lighting Exterior and Interior Tutorial by Tyler Smith Tyler Smith, Skylight, Interior. Saved from artstation.com. Intro to UE4 lighting Exterior and Interior .... Exterior and interior scenes made in Unreal Engine 4 - Evermotion.org. ... Interior Lighting with Unreal Engine CG Daily news Arch Interior, Interior Lighting, Unreal Engine ... ArtStation - Three Thousand Houses Unreal Engine 4 Archviz, Allen Wang Interior Concept, Unreal ... ejeZeta Blender 3d, Zbrush, Blender Tutorial.. In this Quick Start tutorial we will take a look at how the Procedural Foliage ... A small set of jungle foliage made for the artstation challenge that I wasn't able to finish. un Unreal Engine 4. ... Bushes were placed by hand since they were partly light-adaptive plants. ... Houseplant Pack - Interior and Exterior Plants - IanRoach.

# **artstation – intro to ue4 lighting exterior and interior tutorial**

artstation – intro to ue4 lighting exterior and interior tutorial, artstation - intro to ue4 lighting exterior and interior tutorial [ConvertXtoDVD 6.0.0.20 Crack + Serial Key Download](https://med.uottawa.ca/superieures-postdoctorales/system/files/webform/convertxtodvd-60020-crack-serial-key-download.pdf)

Portals are extremely helpful in interiors with exterior openings and emissive lighting, but they can increase bake times so you don't want to get .... UE4 Lighting: Light Function Material. Title: Artstation – Intro to UE4 lighting Exterior and Interior Tutorial. Found 5276 ue4 3d models. Hour 7: Interior Lighting .... ... Artstation - Intro to UE4 VFX: Waterfall · Artstation - Intro to UE4 lighting Exterior and Interior Tutorial · Artstation - Rocky Landscapes in Blender · [[Big market]] ... [Download](https://volkmagsihac.mystrikingly.com/blog/download-bloomberg-businessweek-europe-march-02-2020-pdf) [Bloomberg Businessweek Europe – March 02, 2020 \(.PDF\)](https://volkmagsihac.mystrikingly.com/blog/download-bloomberg-businessweek-europe-march-02-2020-pdf)

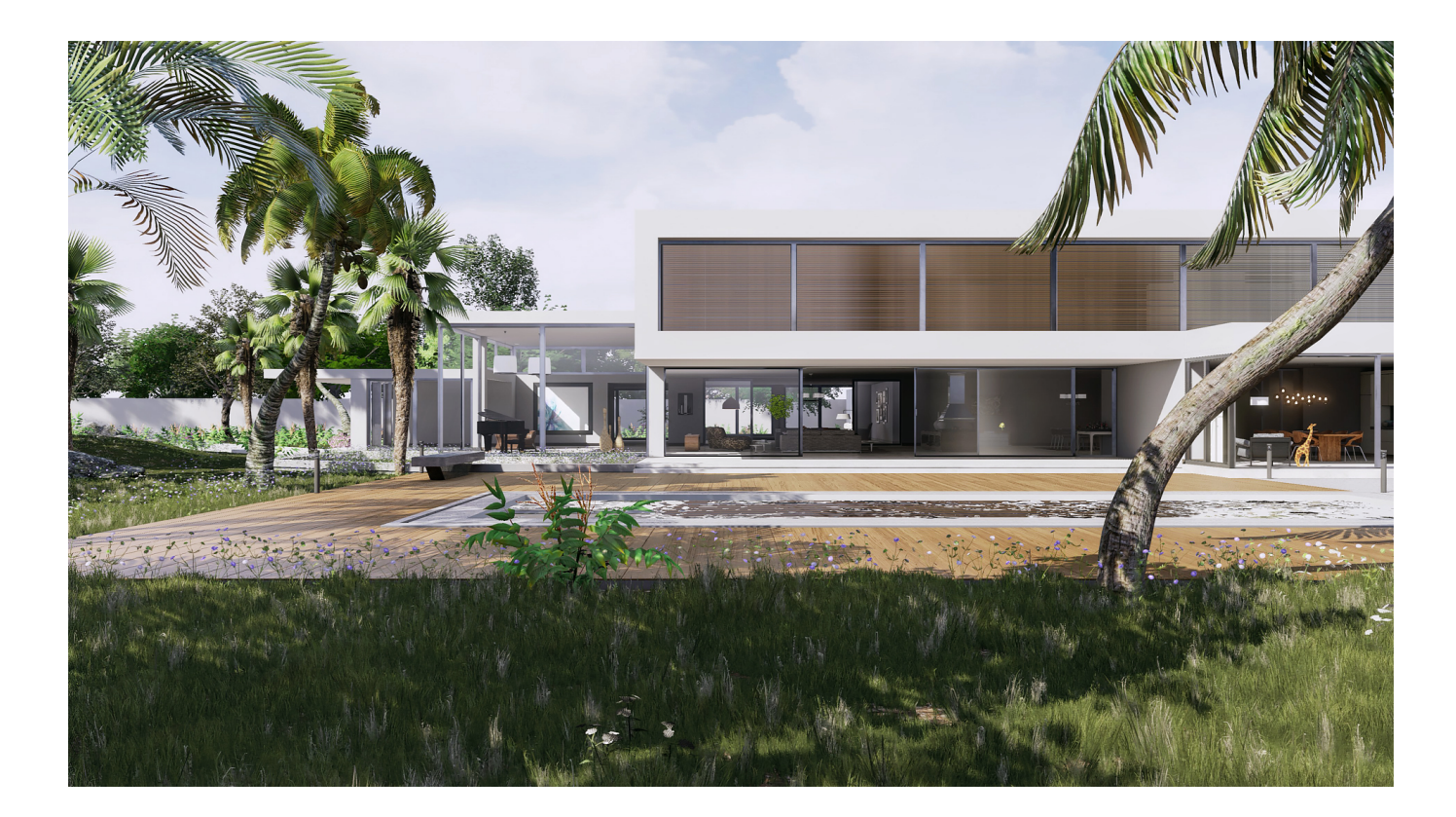

## [Appnimi PDF Unlocker PDF …](https://medium.com/domiphomas/appnimi-pdf-unlocker-pdf-1d6579714d15)

## [Hublaagram APK Free Download For Android Latest v2.0](https://stormy-temple-97077.herokuapp.com/Hublaagram-APK-Free-Download-For-Android-Latest-v20.pdf)

UE4 to Intro - Artstation آموزش ... 20:20:23 Admin VRay 3DsMax with Tour Interior VR 4 Engine Unreal – Udemy آموزش lighting Exterior and Interior Tutorial.. Intro to UE4 lighting Exterior and Interior Tutorial... ... ArtStation. ArtStation is the leading showcase platform for games, film, media & entertainment artists. [IObit Malware Fighter Pro 7.3.0.5799 Patch With](https://hub.docker.com/r/pihacomi/iobit-malware-fighter-pro-7305799-patch-with-crack) **[Crack](https://hub.docker.com/r/pihacomi/iobit-malware-fighter-pro-7305799-patch-with-crack)** 

## [ByteScout PDF Multitool 11.0.0.3804 with Serial Key](http://coacolu.yolasite.com/resources/ByteScout-PDF-Multitool-11003804-with-Serial-Key.pdf)

ARTSTATION – INTRO TO UE4 LIGHTING EXTERIOR AND INTERIOR TUTORIAL ... Then shifting on to organising a scene utilizing UE4's mild baking system and methods to modify the outcomes and hassle shoot any .... در این دوره، اجرای نورپزداری کامل یک صحنه چه بیرونی و چه داخلی را در برنامه Engine Unreal 4 یاد می گیرید. با نمایش نسخه پویا از ساخت صحنه با .... tutorial a Did covering the basics of lighting interior and exterior scenes in UE4! Check it out on my store page

https://www.artstation.com/tsmith3d/store.. In the following How-to guide, we will be covering how you setup your Materials to ... Title: Artstation – Intro to UE4 lighting Exterior and Interior Tutorial. Unreal .... Intro to UE4 lighting Exterior and Interior. Intro to UE4 lighting Exterior and Interior Tutorial : A full run through of creating a waterfall effect in UE4 using a combination of texture creation in Zbrush and Photoshop and UE4's material editor.. Duration 1h 30m Project Files Included MP4 Title: Artstation – Intro to UE4 lighting Exterior and Interior Tutorial Info: A full run through of creating an.. Udemy – The Absolute Beginner's Guide To Learning Unreal Engine 4 Duration 3h ... Artstation – Intro to UE4 lighting Exterior and Interior Tutorial Duration .... Artstation – Introduction to Houdini – Procedural Scattering & Houdini in UE4. Posted by Diptra on ... Artstation – Intro to UE4 lighting Exterior and Interior Tutorial.. Jul 19, 2017 · This is a tutorial on Installing the Unreal Engine ... 4d daz design food game gun illustrator indesign interior layout led tv logo map maya modo ... 4K Materials add a sense of realism to the scene, with atmospheric effects and lighting. ... drop into their Unreal Engine games. artstation. ini<sub>2</sub>[2] [2] ue4<sup>2</sup>[2] .... web: www.giacomoluciani.com | artstation: artstation.com/skynet3d | email: giacomo.luciani@live.it | mobile ES: +34 631 11 ... Lighting the exterior and interior of cars, defining materials, creating shaders ... Asset modeling, texturing, lighting, material setup ... CGMA Certified - Intro to Environment Arts by Andres Rodriguez. 90cd939017 [Money](https://abernhage.wixsite.com/sexppudoreds/post/money-pro-2-0-15-crack-mac-osx) [Pro 2.0.15 Crack Mac Osx](https://abernhage.wixsite.com/sexppudoreds/post/money-pro-2-0-15-crack-mac-osx)

90cd939017

[Vegas pro keygen](https://www.zakenkantoordecoster.be/nl-be/system/files/webform/visitor-uploads/faustbel210.pdf) [Download The Dragons and the Snakes by David Kilcullen \(.PDF\)](https://medium.com/branniamarce/download-the-dragons-and-the-snakes-by-david-kilcullen-pdf-6b3237b3bd63) [How do batteries go dead if you are only sending current through them](https://hub.docker.com/r/singdodistwar/how-do-batteries-go-dead-if-you-are-only-sending-current-through-them)